# **CMPE 310: Systems Design and Programming**

#### **Using Submit**

Submit is very simple to use. There are four commands that are part of the system.

submit - is used to copy a file, or set of files, into the submission directory for a specified class/ assignment.

submitls - is used to list submitted files that have already been submitted.

submitproj - is used to list the projects that are defined for a class

submitrm - can be used to remove files that have already been submitted.

In order to use submit, you must know the class name that is assigned to your class. The class name for the course is cmpe310. The assignments will be named as proj1, proj2,...etc.

# **User Commands**

## **submitproj**

Submitproj is the simplest command to use -- it only takes one argument, the name of the class you're requesting information for.

skamal2[4]% submitproj cmpe310

The following projects are defined for skamal2's cmpe310 class:

proj1 An Easy Project

proj2 Medium Project

proj3 Hard Project

## **submit**

Submit requires both a class name, a project name, and a list of files to submit. In this example, we are submitting two files (filename1.asm and filename2.asm), for 'proj1'.

skamal2[5]% submit cmpe310 proj1 filename1.asm filename2.asm Submitting filename1.asm...OK Submitting filename2.asm...OK

If you have previously submitted a file as part of a project, and you are re-submitting that file again, the system will prompt you if you are sure you would like to overwrite the submitted file.

skamal2[6]% submit cmpe310 proj1 filename1.asm It seems you have already submitted a file named filename1.asm. Do you wish to overwrite?  $(y/n)$ : y Submitting filename1.asm...OK

#### **submitls**

Submitls takes a class and project name, and lists the files that have been submitted for a project. skamal2[7]% submitls cmpe310 proj1 total 108

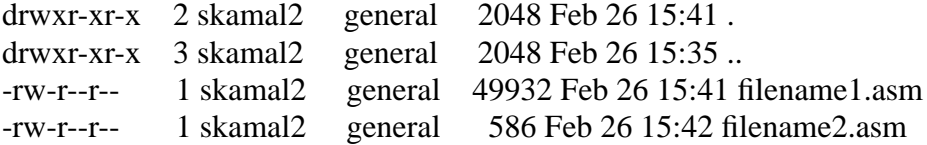

#### **submitrm**

Submitrm is for deleting files from a submission directory. It takes the class, project, and the files you wish to delete as arguments. In this example, we wish to remove the filename1.asm file from our project submital. Once it's deleted, it's gone -- so please be careful!

skamal2[8]% submitrm cmpe310 proj1 filename1.asm Deleting filename1.asm